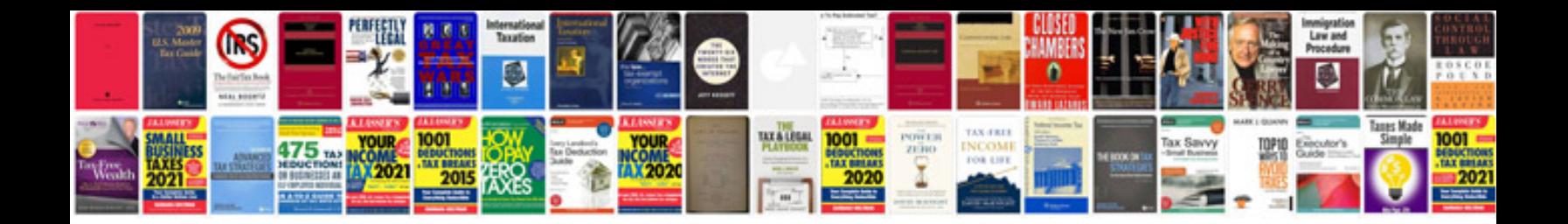

**Adobe photoshop cs6 user manual**

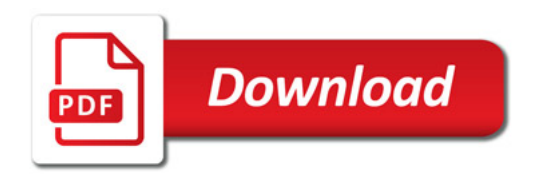

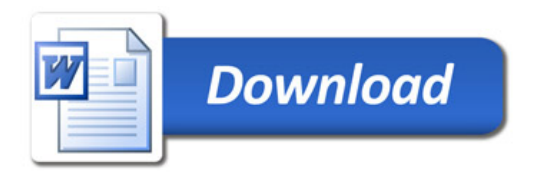